### **IDS – The INCF DataSpace**

Raphael Ritz, Scientific Officer
International Neuroinformatics Coordinating Facility
Stockholm, Sweden

raphael.ritz@incf.org

iRODS User Group Meeting, February 28, 2013, Garching, Germany

#### Multiomic Neuroscience Data

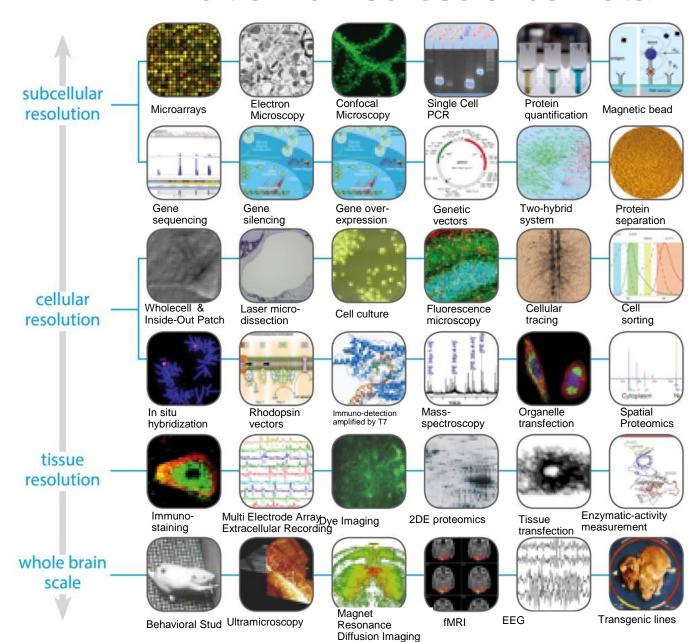

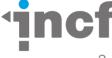

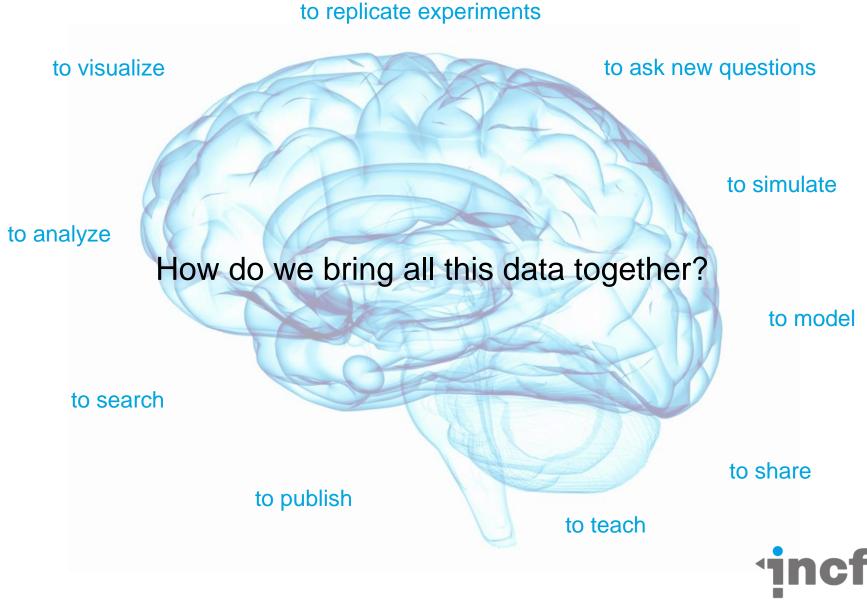

#### The Birth of INCF

- The Global Science Forum of OECD realized the need for a concerted action for developing Neuroinformatics on the international level
- 2005 INCF plans endorsed by the ministers of research of OECD
- August 1st 2005 INCF formed with 7 members including Japan and the US

#### The mission of INCF

- Coordinate and foster international activities in neuroinformatics
- Contribute to development and maintenance of database and computational infrastructure and support mechanisms for neuroscience applications
- Enable access to all freely accessible data and analysis resources for human brain research to the international research community
- Develop mechanisms for the seamless flow of information and knowledge between academia, private enterprises and the publication industry

# In general data sharing is difficult

"Where do I put my data to share it?"

"How can I share my data with you (and only you)?"

"Where can I backup my data?"

"Where can I look for shared data?"

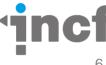

#### How can we make it easier?

 Let's make data sharing as simple as possible like a Dropbox for Scientists

Drag and drop any type of data, text, images

Don't worry about metadata (yet)

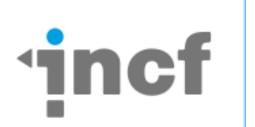

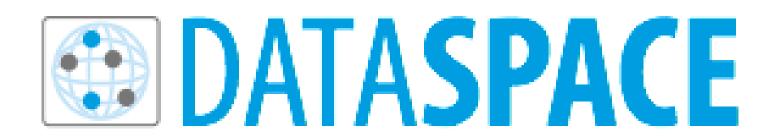

ids.incf.net

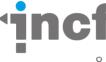

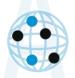

# DATASPACE

dataspace.incf.org

Himmit

Use Case 2:

Collaboration

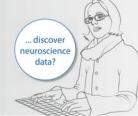

Use Case 1:

Making Data Public

How can I make it

. make your data visible globally?

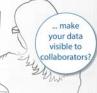

Use Case 3: Mirrors,

**Backups and Archives** 

share you existing large dataset?

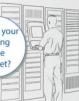

Connect today!

- Access diverse data repositories from around the world through a single resource
- · Browse and access data using different user interfaces
  - Web - File navigator
  - Command line
- · Upload and download data worldwide
- · Set/get arbitrary metadata for files and folders
- · Search metadata
- · Manage large data
- Keep directories synchronized
- · Create temporary public or private links to share data

connect share win

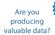

producing

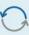

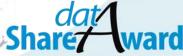

incf.org/datashareaward

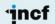

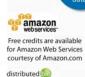

Where

can I look

I put my

data to

share it?

Where

backup

data with you and you

# INCF Data Space (IDS) - Architecture

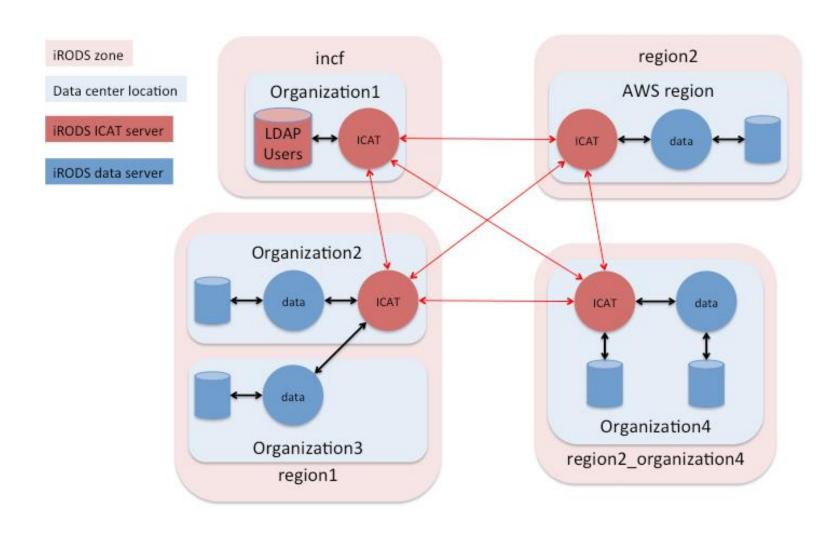

## Deployment

- Central servers in the Amazon Cloud (EC2)
  - Replicated across 4 availability zones
  - Master in Europe
  - Slaves in US-East, US-West, AP-NE
- Community contributed data and zone servers
  - Debian packages (RPMs coming)
  - EC2: Region-specific cloud formation templates
- IDS Tools: utilities to setup and maintain servers

#### Information Architecture

- Users have home folders in the INCF zone backed by INCF-managed resource servers (quotas enforced)
- Contributed data servers are hooked up at
  - /incf/resources/<reverse domain name>
- Rules define and enforce which resource receives uploads based on location in namespace

#### Web Interface: ids.incf.net

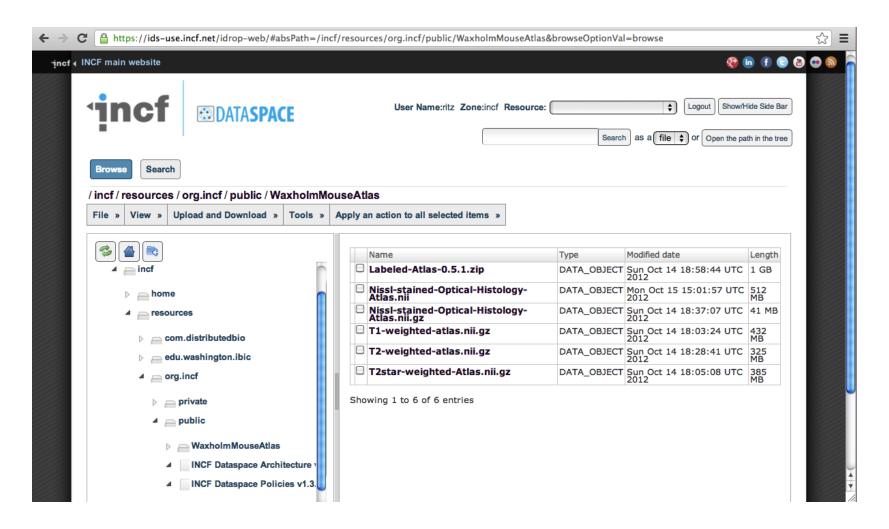

#### Command Line Client: icommands

```
6 6
                          Terminal — bash — 70×18
Last login: Tue Oct 23 07:57:27 on ttys000
Raphael-Ritzs-MacBook-Pro:~ ritz$ ipwd
/incf/home/ritz
Raphael-Ritzs-MacBook-Pro:~ ritz$ icd /incf/resources/org.incf/public
Raphael-Ritzs-MacBook-Pro:~ ritz$ ils WaxholmMouseAtlas
/incf/resources/org.incf/public/WaxholmMouseAtlas:
  Labeled-Atlas-0.5.1.zip
  Nissl-stained-Optical-Histology-Atlas.nii
  Nissl-stained-Optical-Histology-Atlas.nii.gz
  T1-weighted-atlas.nii.gz
  T2-weighted-atlas.nii.gz
  T2star-weighted-Atlas.nii.gz
Raphael-Ritzs-MacBook-Pro:~ ritz$
```

# Desktop Integration: irodsFuse

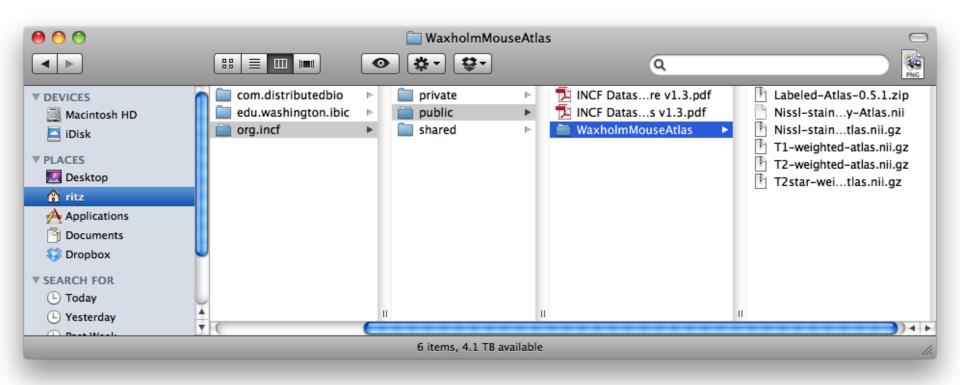

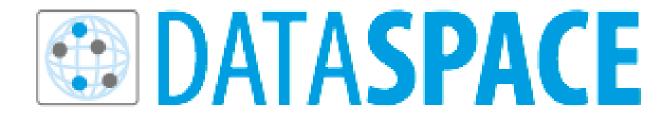

- INCF central authentication
- User defined access control (Private, Public, Group)
- Policy based group data access (e.g. data use agreement)
- Standardized navigation structure and policies
- Globally distributed zones distributed data storage costs

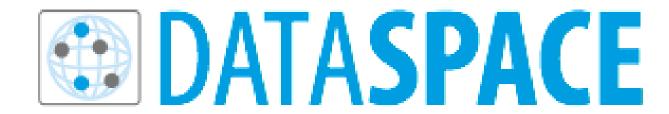

- Built existing technology iRODS
- Scales with the Amazon Cloud
- Supports data replication across the federation
- Planning on federated search using NIF portal (neuinfo.org)
- Provides strong data management foundation for future developments (arbitrary metadata, provenance, replication, archival, etc)

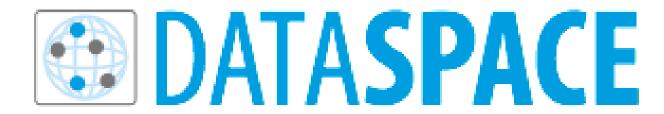

- Things we needed to add:
  - PAM support to authenticate against the INCF LDAP
  - Storage admin user to avoid the propagation of rodsadmins
- Thanks to Chris Smith, Wayne Schroeder and Mike Convay for the implementation.

# Theming the web ui: diazo.org

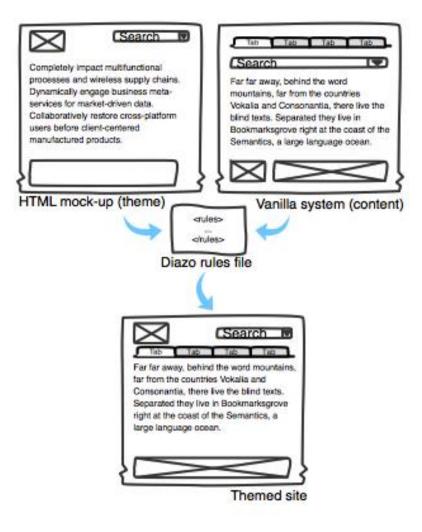

# Growing the Federation

- Challenges
  - People already have "some systems" need to fit existing environments
  - EC2 is hard to pay for and not necessarily cheaper than a university environment
  - Integrate at application rather than file level
- EUDAT
  - Simple Storage
  - Safe Replication
  - Persistent Identifiers

#### **Further Information**

- Web access to the data space: <a href="https://ids.incf.net">https://ids.incf.net</a>
- High level information: <a href="http://dataspace.incf.org">http://dataspace.incf.org</a>
- Tools and clients: <a href="http://github.com/INCF/ids-">http://github.com/INCF/ids-</a> tools/wiki
- Developers corner:
  - http://dev.incf.org/trac/infrastructure
  - http://github.com/INCF/ids-tools
- Contact: ids-admin@incf.org

#### Documentation

- For end users: video tutorials
  - http://www.youtube.com/user/INCForg
- Design documents
  - http://dev.incf.org/trac/infrastructure/wiki
- For administrators: data&zone servers
  - http://github.com/INCF/ids-tools/wiki
- Background reading: a workshop report
  - http://www.incf.org/programs/workshops/scientificworkshops/ci-1

#### Contributors

- Sean Hill
- **Chris Smith**
- Sina Khaknezhad
- Ylva Lillberg
- **Beatriz Martin**
- **Mathew Abrams**

- **EUDAT** 
  - Johannes Reetz
  - Dejan Vitlacil

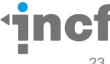

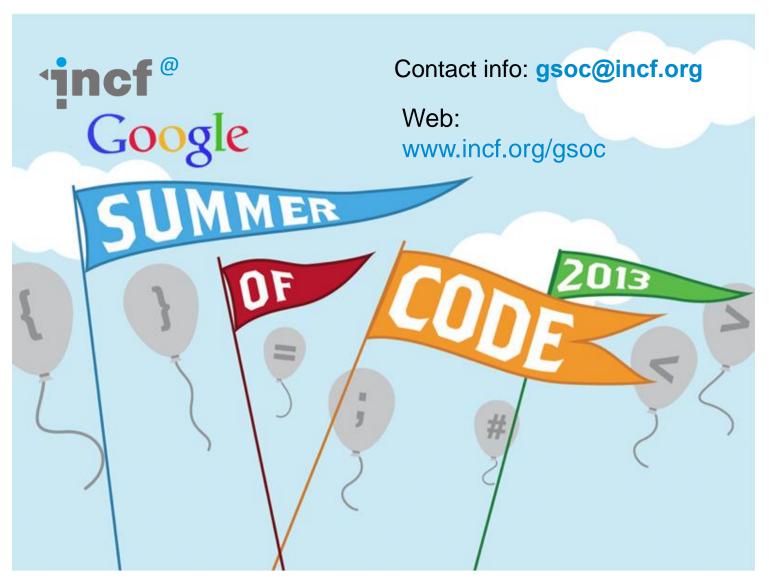

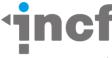